## Agenda - Automatische Einträge

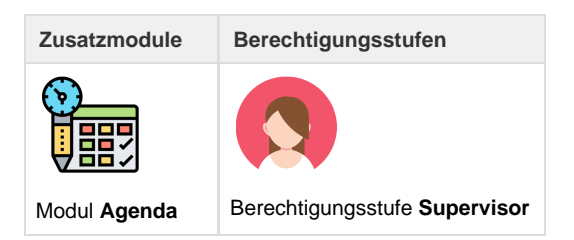

Im Umbrella.net können wiederkehrende Agendaeinträge automatisiert werden. So z.B. Erinnerungen für die Zahlungskontrolle, SMS "Gute Reise" oder für Welcome-Home Telefone. Automatisierte Agendaeinträge erscheinen jeweils automatisch auf dem Arbeitsplatz des Benutzers.

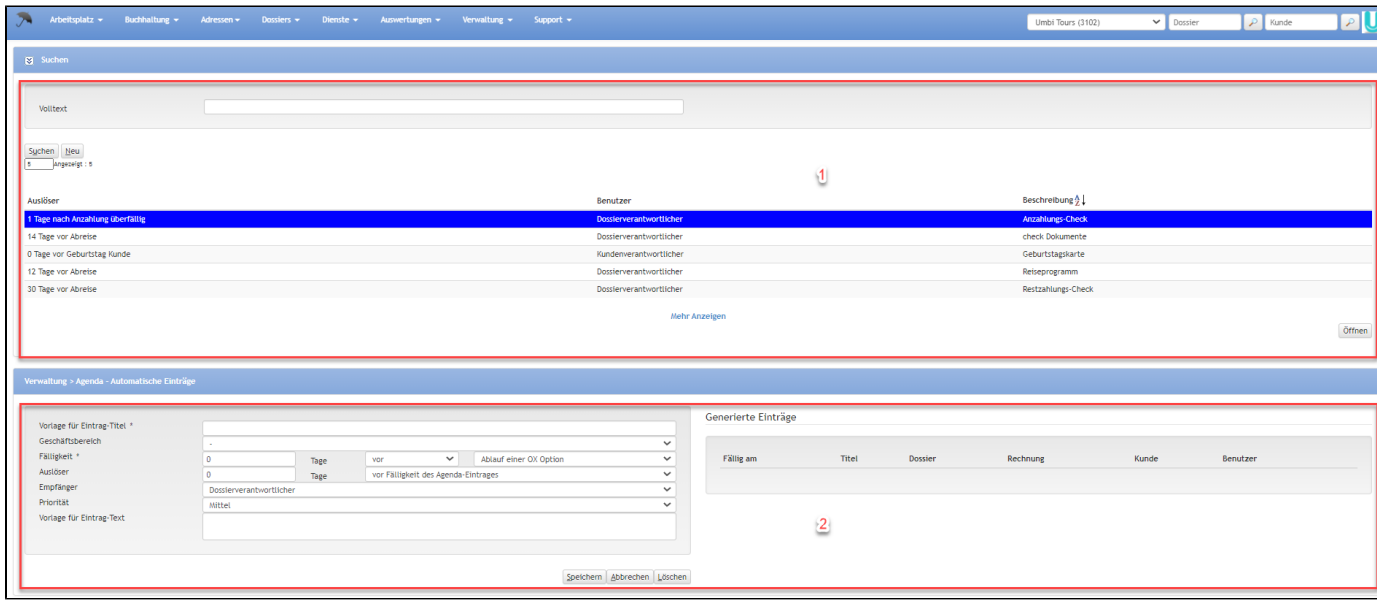

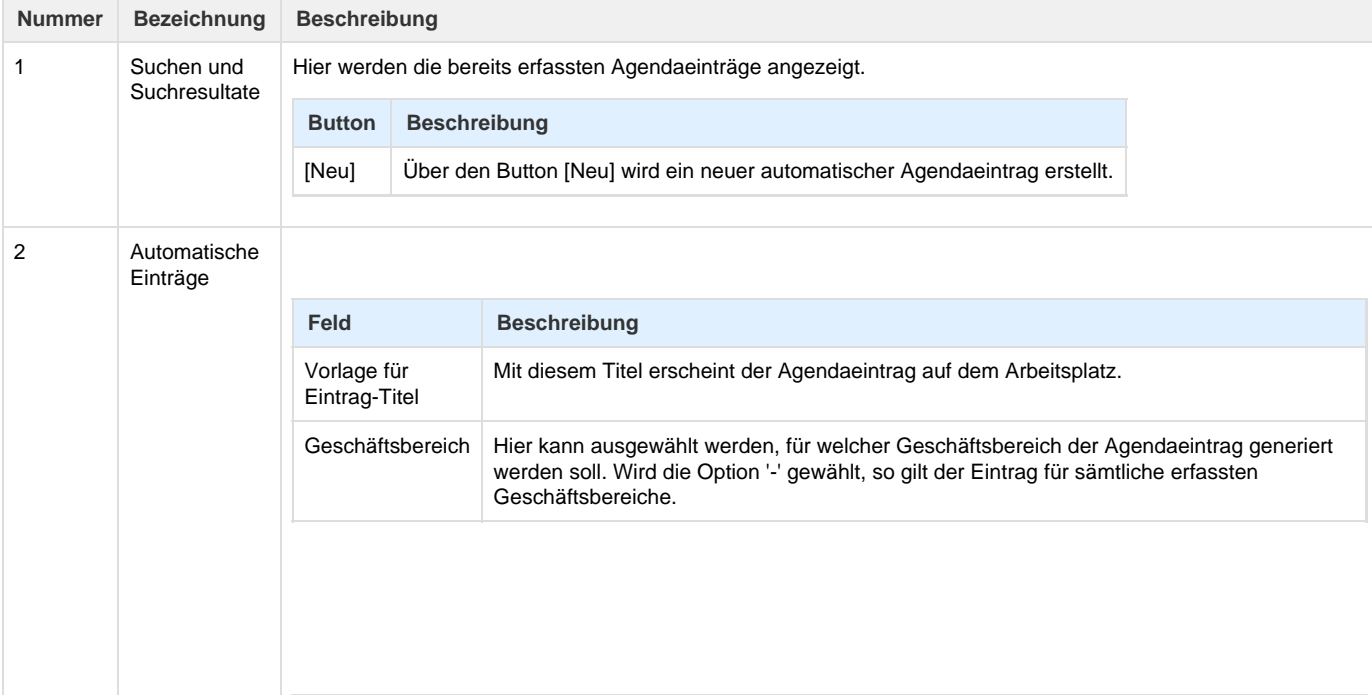

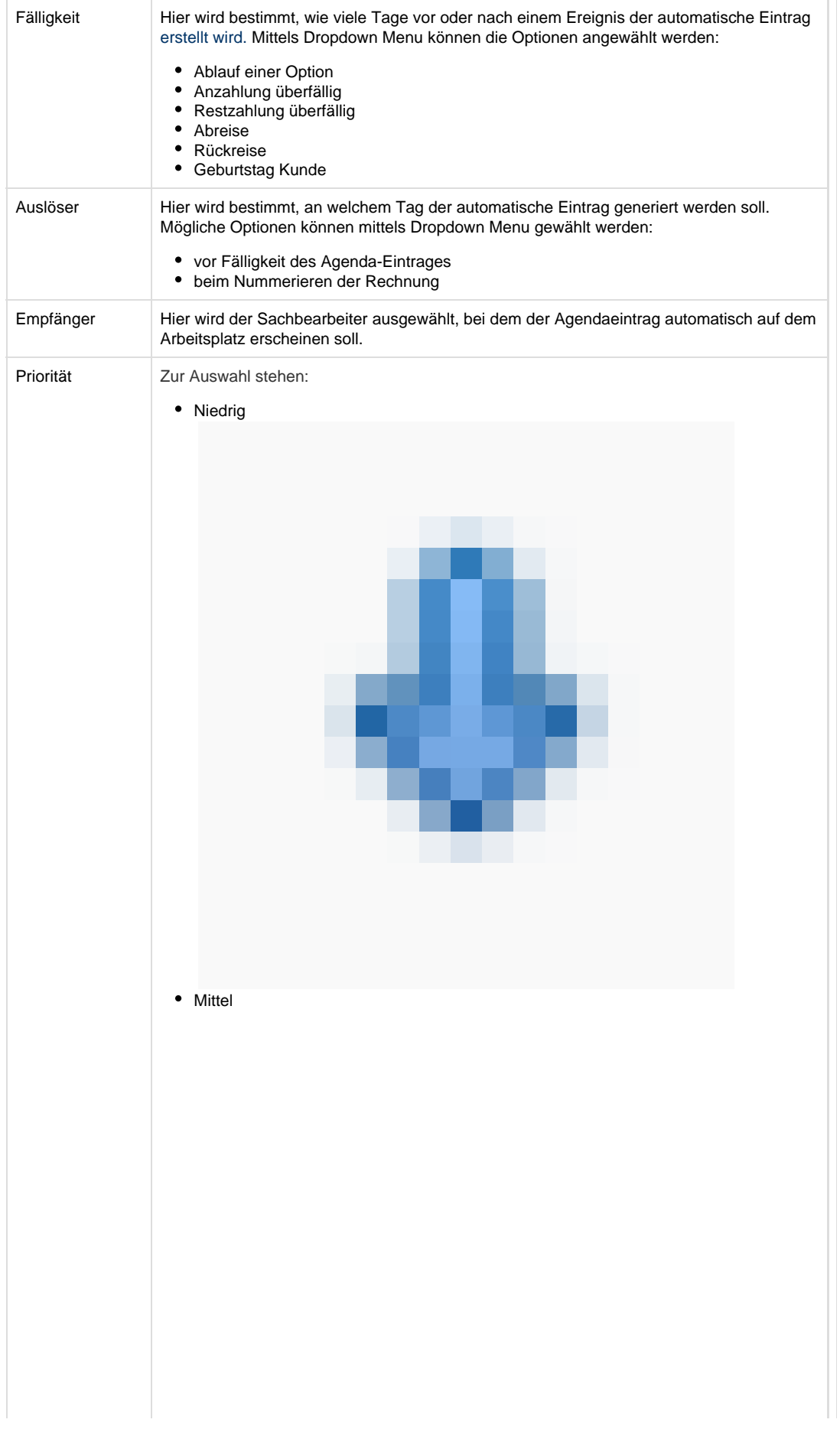

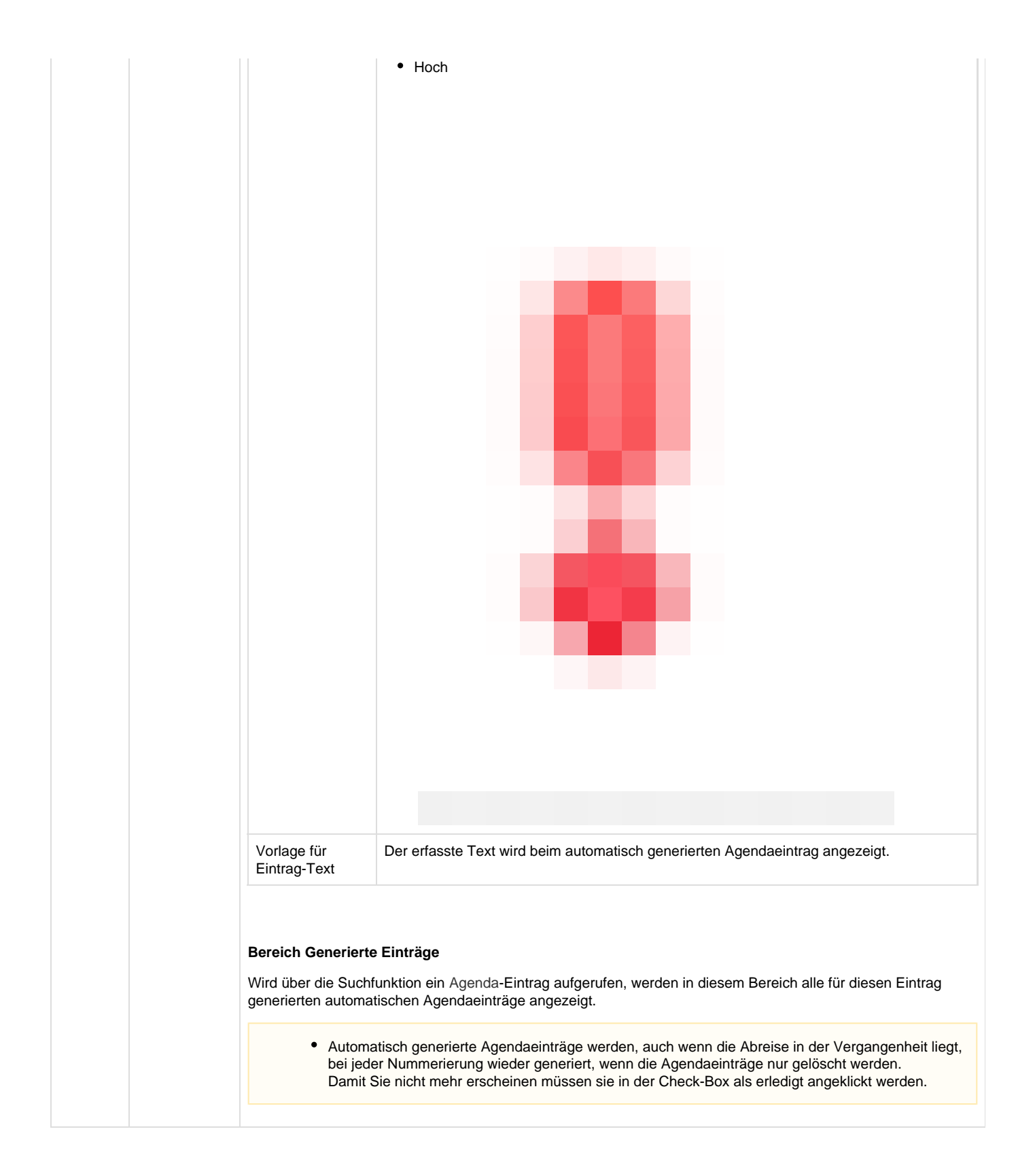

## **Arbeitsabläufe / Prozesse**

Die automatischen Agendaeinträge, welche die Kriterien "Abreise" oder "Rückreise" beinhalten, werden nicht ausgelöst, wenn alle Leistungen im Dossier storniert sind.

Wird als Auslöser die Variante "Ablauf einer Option" gewählt, so funktioniert die Benutzerzuteilung des automatischen Agendaeintrags wie folgt: Standardmässig wird der Benutzer gewählt. Falls der Benutzer nicht verfügbar ist, wird der Standard-Benutzer der Filiale gewählt. Der Standard-Benutzer der Filiale ist der ranghöchste oder dienstälteste aktive Benutzer. Dabei wird zuerst nach der Berechtigung geschaut, anschliessend nach der internen ID (tiefer = dienstälter).

## **Technische / Funktionale Details**

Intern hält jede Agendaregel einen Timestamp der letzten Ausführung. Beim erneuten Ausführen wird die Regel für jeden dazwischen liegenden Tag ausgeführt (normalerweise ist dies 1 Tag bzw. 24h). Für eine Regel wird pro Kandidat höchstens ein (1) Agendaeintrag erstellt.

- 1. Regel 5 Tage nach "Anzahlung überfällig" läuft gegen Rechnung mit ID 4444 und erzeugt Agendaeintrag
- 2. Rechnung wird editiert und Anzahlungsdatum nach hinten verschoben
- 3. Regel läuft wieder gegen Rechnung ID 4444 und findet den zuvor erzeugten Agendaeintrag -> es wird kein zweiter Eintrag erstellt

## **Related articles**

- [Benutzer](https://tornado.umbrellanet.ch/confluence/display/KBU/Benutzer)
- [Berechtigungsstufen der Benutzer](https://tornado.umbrellanet.ch/confluence/display/KBU/Berechtigungsstufen+der+Benutzer)
- [Faces](https://tornado.umbrellanet.ch/confluence/display/KBU/Faces)
- [QR Zahlung anfügen](https://tornado.umbrellanet.ch/confluence/pages/viewpage.action?pageId=24551636)
- [Mahnwesen](https://tornado.umbrellanet.ch/confluence/display/KBU/Mahnwesen)